# **Manual del Desarrollador**

 **wconsdepositariofiel**

Consultas de los Depositarios Fiel Fecha: 06/05/2023

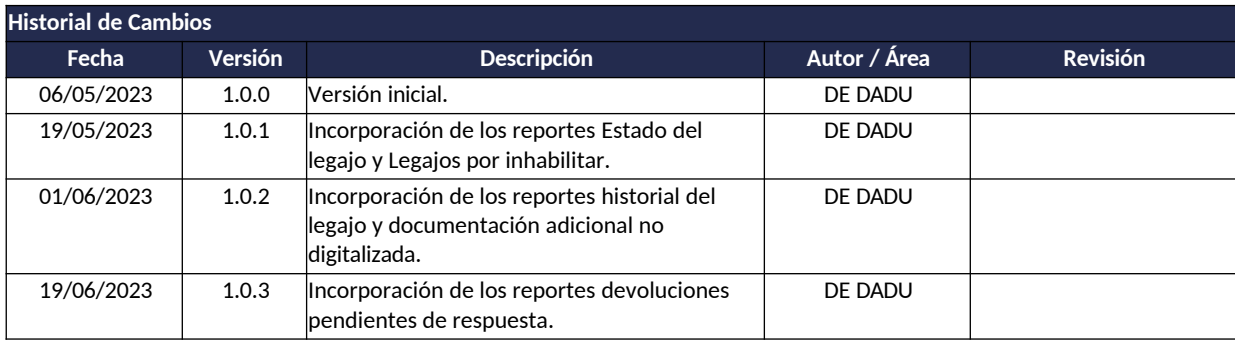

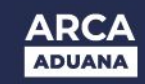

# **CONTENIDO**

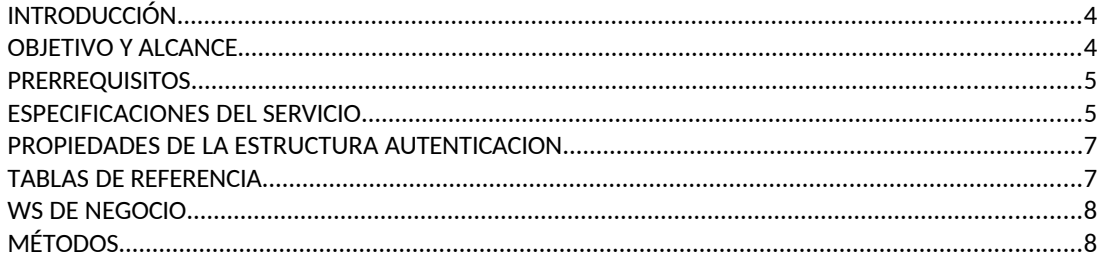

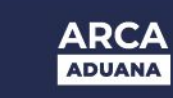

# <span id="page-3-1"></span>**INTRODUCCIÓN**

# <span id="page-3-0"></span>**OBJETIVO Y ALCANCE**

Presentar los lineamientos para el consumo del WS "wconsdepositariofiel" por parte de los Usuarios Externos del Comercio Exterior, a fin de realizar las siguientes consultas de una destinación determinada.

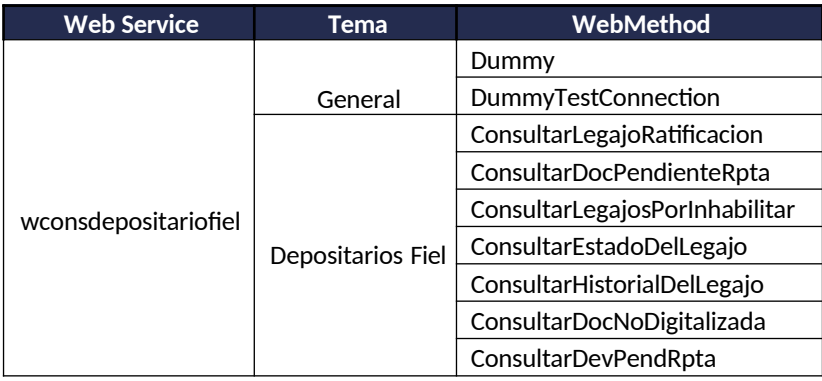

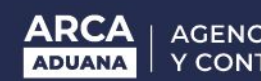

# <span id="page-4-1"></span>**PRERREQUISITOS**

Para poder invocar al WS, ARCA cuenta con otro WS de autenticación donde previamente deberá gestionar el ticket de Conexión con el cual será validado el ingreso al WS de negocio.

La información de cómo gestionar el ticket y los certificados correspondientes se encuentran en la sección DOCUMENTACION de www.arca.gob.ar/ws".

Las consultas acerca del WSAA hay que dirigirlas a webservices-desa@arca.gob.ar.

Mail de contacto por consultas funcionales o del negocio: <seleccionar una dirección de correo

electrónico> Arancel: dia\_controlara@arca.gob.ar

Declaración: dia\_controldec@arca.gob.ar

Recaudación: dia\_controlrec@arca.gob.ar

### <span id="page-4-0"></span>**ESPECIFICACIONES DEL SERVICIO**

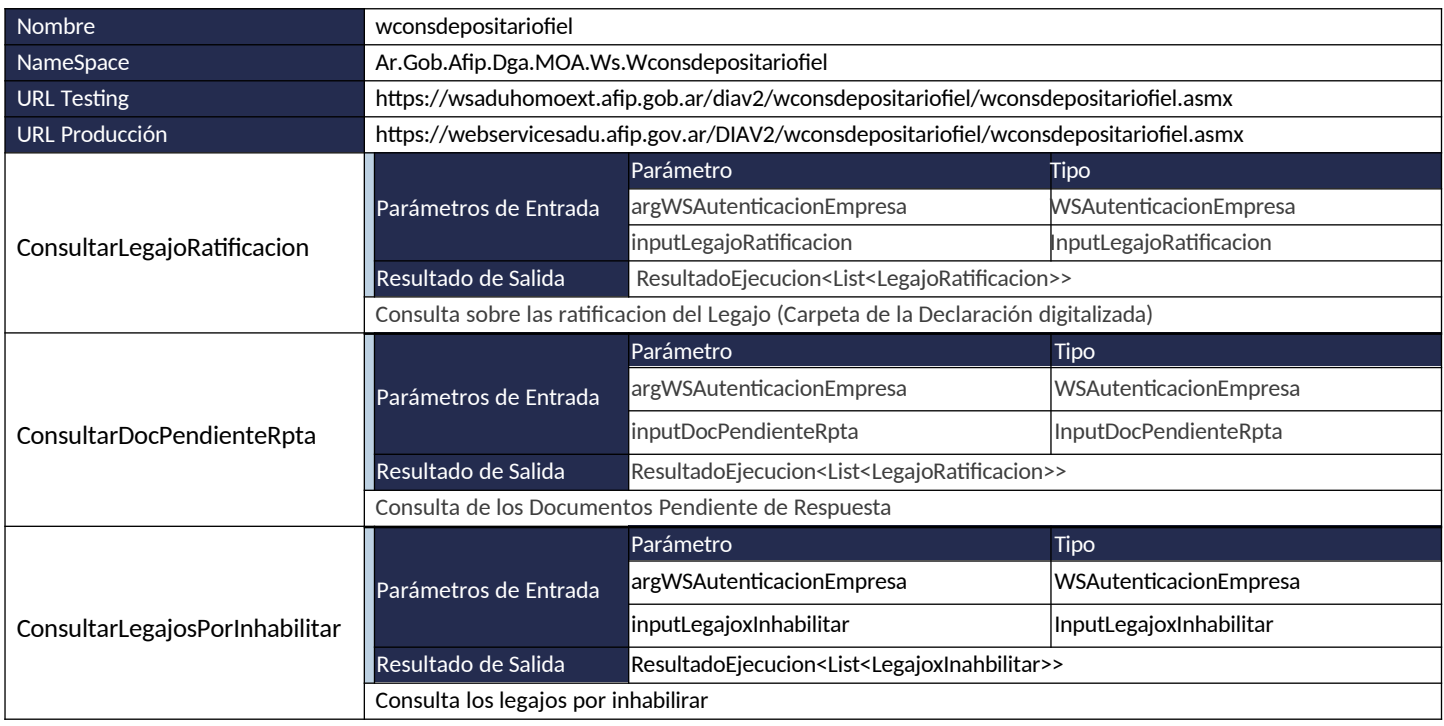

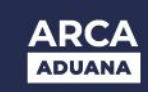

 $\sqrt{2}$ 

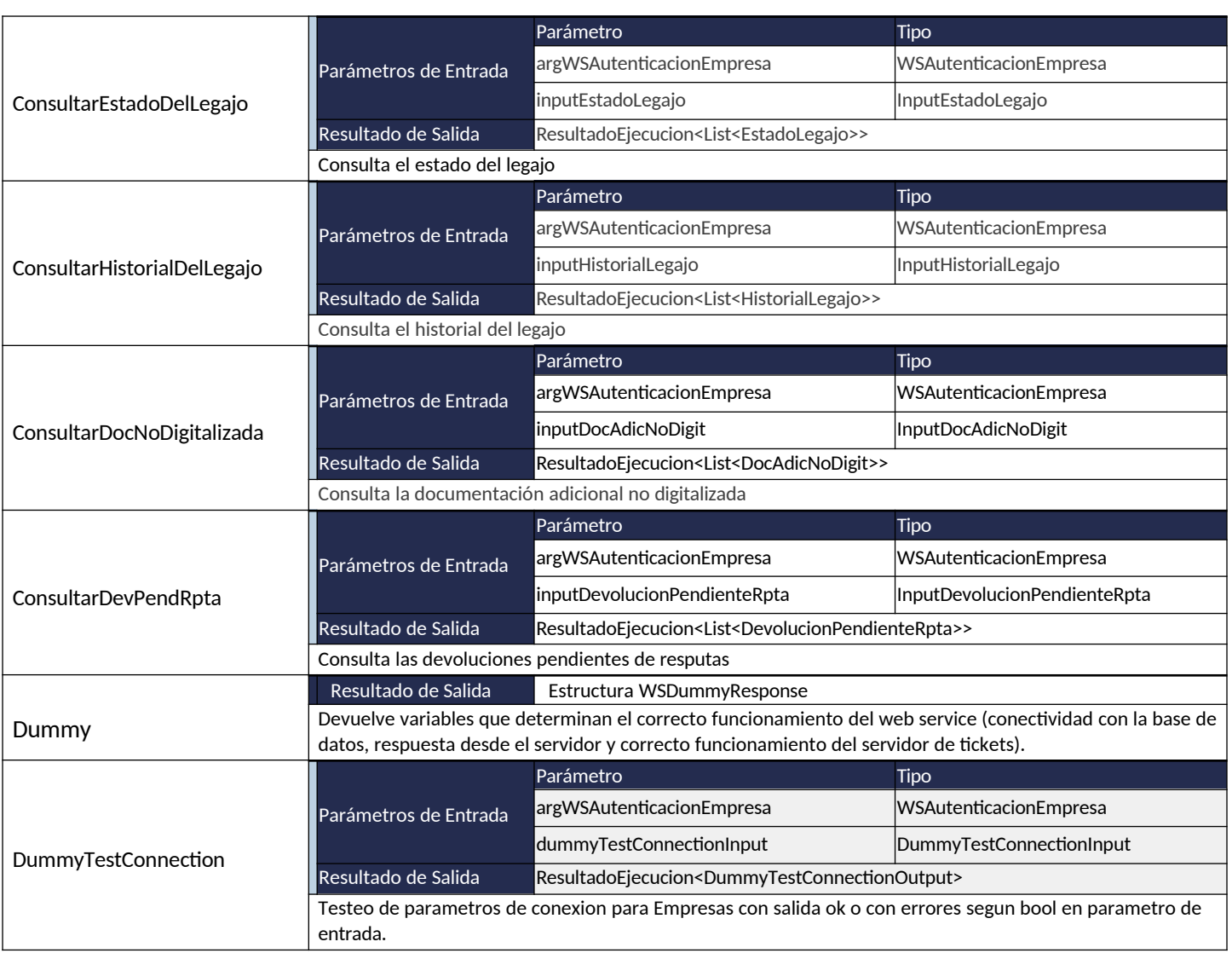

## <span id="page-6-1"></span>**PROPIEDADES DE LA ESTRUCTURA AUTENTICACION**

A excepción del método Dummy, cada método del web service tiene dos parámetros, uno para la autenticación y autorización y otro con la información propia de cada método en particular. Con respecto al primero, sus características son siempre las mismas y se detallan a continuación:

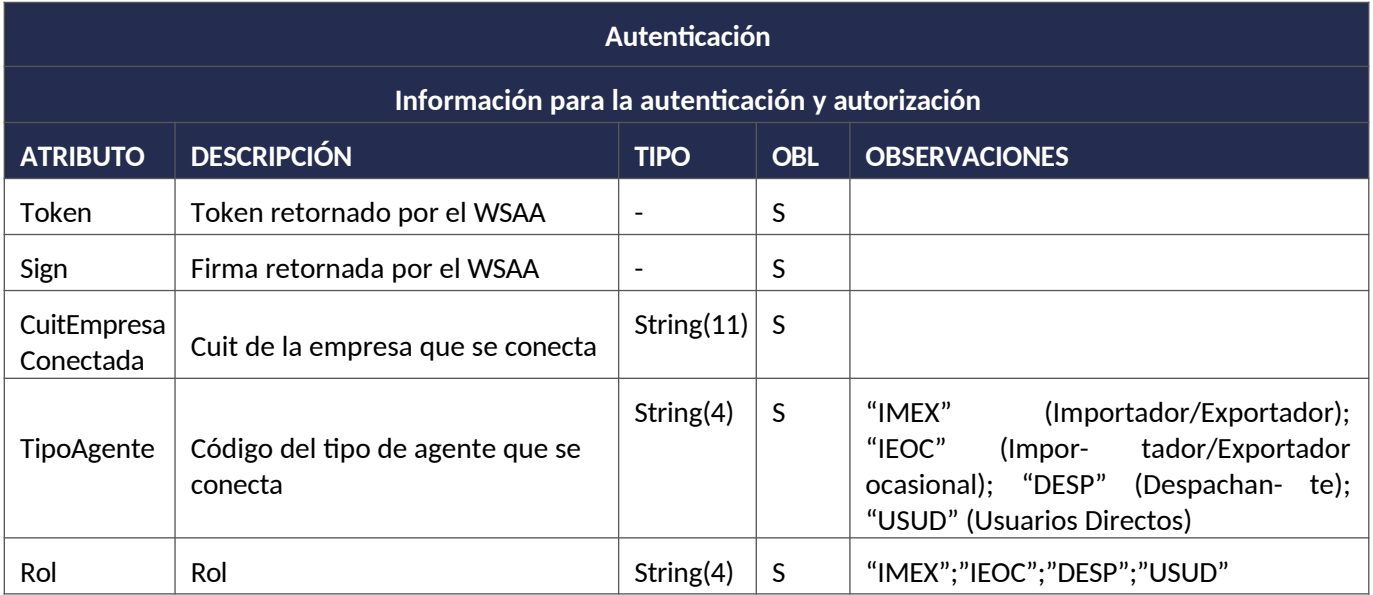

# <span id="page-6-0"></span>**TABLAS DE REFERENCIA**

Aquellos datos que corresponden a códigos incluidos en tablas de referencia deben ser consultados utilizando el webservicewgesTabRef que contiene la información actualizada de los códigos disponibles para cada tabla citada en particular.

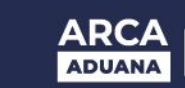

# <span id="page-7-1"></span>**WS DE NEGOCIO**

# <span id="page-7-0"></span>**MÉTODOS**

#### **01) Método DummyTestConnection**

#### **Descripción**

Método DummyTestConnection para verificación de conexión válida. Valida el token del usuario conectado y su correspondiente firma.

A través del WebMethod DummyTestConnection se accede a la verificación de la conexión, tipo de usuario y Rol para validar:

- Conexión con el WS.
- Tipo de Usuario válido o inválido.
- Tipo de rol y habilitación a dicho perfil.
- La empresa se encuentra registrada como IMEX o IEOC.
- Se encuentra habilitada para operar con dicho perfil.
- Fecha y hora de conexión.

# **Estructura del método**

Mensaje de entrada

- <soapenv:Envelope xmlns:ar="Ar.Gob.Afip.Dga.MOA.Ws.Wconsdepositariofiel">
- <soapenv:Header/>
- <soapenv:Body>
- <ar:DummyTestConnection>
- <ar:wsAutenticacion>
- <ar:Token>String</ar:Token>
- <ar:Sign>String</ar:Sign>
- <ar:CuitEmpresaConectada>Number</ar:CuitEmpresaConectada>
- <ar:TipoAgente>String</ar:TipoAgente>
- <ar:Rol>String</ar:Rol>
- </ar:wsAutenticacion>
- <ar:dummyTestConnectionInput>
- <ar:SimularRespuestaConErrores>Number</ar:SimularRespuestaConErrores>
- </ar:dummyTestConnectionInput>
- </ar:DummyTestConnection>

</soapenv:Body> </soapenv:Envelope>

Mensaje de salida

<soap:Envelope

- <soap:Body>
- <DummyTestConnectionResponse xmlns="Ar.Gob.Afip.Dga.MOA.Ws.Wconsdepositariofiel">

<DummyTestConnectionResult>

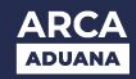

- <Server>string</Server>
- <TimeStamp>dateTime</TimeStamp>
- <Resultado>
- <NumericoEntero>Number</NumericoEntero>
- <NumericoDecimal>decimal</NumericoDecimal>
- <Caracteres>String</Caracteres>
- <Fecha>DateTime</Fecha>
- </Resultado>
- <Errores/>

</DummyTestConnectionResult> </DummyTestConnectionResponse> </soap:Body> </soap:Envelope>

#### **Parámetros de entrada**

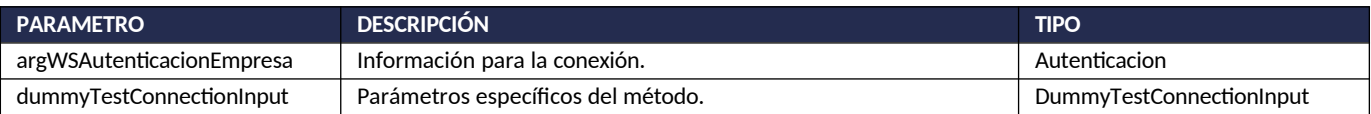

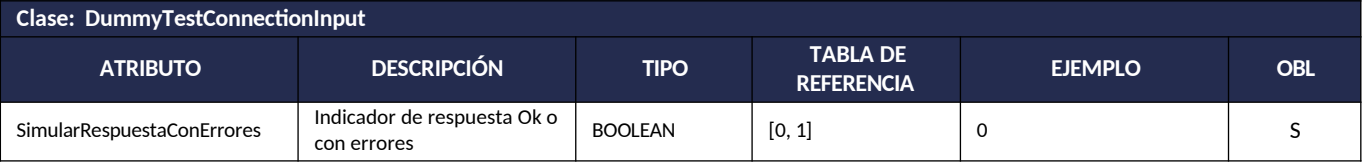

#### **Respuesta del método**

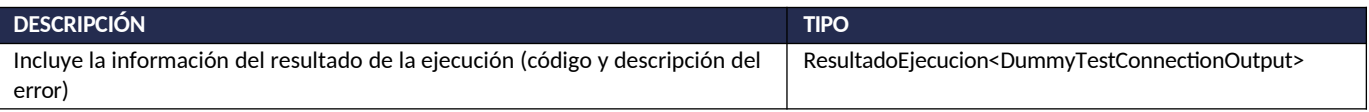

#### **Ejemplo XML**

Entrada

- <soapenv:Envelope xmlns:ar="Ar.Gob.Afip.Dga.MOA.Ws.Wconsdepositariofiel">
- <soapenv:Header/>
- <soapenv:Body>
- <ar:DummyTestConnection>
- <ar:wsAutenticacion>
- <ar:Token>... </ar:Token>
- <ar:Sign>.</ar:Sign>
- <ar:CuitEmpresaConectada>20040410024</ar:CuitEmpresaConectada>
- <ar:TipoAgente>IMEX</ar:TipoAgente>
- <ar:Rol>IMEX</ar:Rol>
- </ar:wsAutenticacion>
- <ar:dummyTestConnectionInput>
- <ar:SimularRespuestaConErrores>0</ar:SimularRespuestaConErrores>
- </ar:dummyTestConnectionInput>
- </ar:DummyTestConnection>

</soapenv:Body> </soapenv:Envelope>

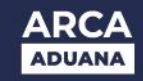

#### Salida

#### $\sim$  . The solution of  $\sim$ <soap:Envelope

<DummyTestConnectionResponse xmlns="Ar.Gob.Afip.Dga.MOA.Ws.Wconsdepositariofiel">

<DummyTestConnectionResult> <Server>127.0.0.1</Server>

<TimeStamp>2023-03-19T13:34:20.549382-03:00</TimeStamp>

<Resultado>

<NumericoEntero>1</NumericoEntero>

<NumericoDecimal>2.1</NumericoDecimal>

- <Caracteres>OK Test Web Method DummyTestConnection</Caracteres>
- <Fecha>date</Fecha>

</Resultado>

<Errores/>

</DummyTestConnectionResult> </DummyTestConnectionResponse> </soap:Body> </soap:Envelope>

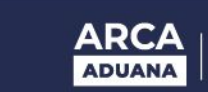

# **02) Método Dummy**

#### **Descripción**

Método que testea el correcto funcionamiento del Web Service.

A través del WebMethod Dummy se verifica la correcta respuesta desde el servidor web, el servidor de Autenticación del Organismo y del servidor de base datos.

#### **Estructura del método**

Mensaje de entrada

<soapenv:Envelope xmlns:ar="Ar.Gob.Afip.Dga.MOA.Ws.Wconsdepositariofiel"> <soapenv:Header/>

<soapenv:Body>

<ar:Dummy/> </soapenv:Body> </soapenv:Envelope>

Mensaje de salida

<soap:Envelope

<soap:Body>

- <DummyResponse xmlns="Ar.Gob.Afip.Dga.MOA.Ws.Wconsdepositariofiel">
- <DummyResult>
- <Server>String</Server>
- <TimeStamp>DateTime</TimeStamp>
- <Resultado>
- <AppServer>String</AppServer>
- <DbServer>String</DbServer>
- <AuthServer>String/AuthServer>
- </Resultado>
- <Errores/>

</DummyResult> </DummyResponse> </soap:Body> </soap:Envelope>

#### **Parámetros de entrada**

No posee

#### **Respuesta del método**

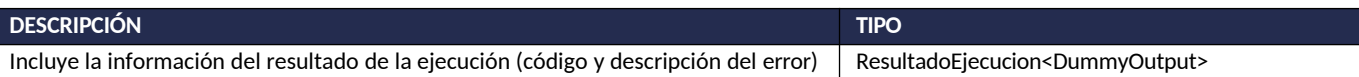

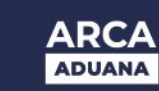

### **Ejemplo XML**

#### Entrada

<soapenv:Envelope xmlns:ar="Ar.Gob.Afip.Dga.MOA.Ws.Wconsdepositariofiel"> <soapenv:Header/>

<soapenv:Body>

<ar:Dummy/> </soapenv:Body> </soapenv:Envelope>

#### Salida

<soap:Envelope

 $\sim$   $\sim$ <DummyResponse xmlns="Ar.Gob.Afip.Dga.MOA.Ws.Wconsdepositariofiel">

<DummyResult>

<Server>127.0.0.1</Server>

<TimeStamp>2023-05-06T17:37:43.6159817-03:00</TimeStamp>

<Resultado>

<AppServer>OK</AppServer>

<DbServer>OK</DbServer>

<AuthServer>OK</AuthServer>

</Resultado>

<Errores/>

</DummyResult> </DummyResponse> </soap:Body> </soap:Envelope>

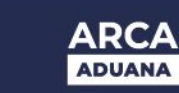

# **03) Consulta de Ratificacion del Legajo**

#### **Descripción**

Método que consulta la ratificación de los legajos.

Consideraciones respecto a la obligatoriedad de los parámetros:

La entidad de entrada InputLegajoRatificacion cuenta con los siguientes atributos:

- CUIT Importador Numérico (11)
- CUIT Despachante Numérico (11)
- Fecha Desde Alfanumérica (10) con formato de fecha (dd/mm/yyyy)
- Fecha Hasta Alfanumérica (10) con formato de fecha (dd/mm/yyyy)
- Indicador de Ratificación Alfanumérica (1) (Se obtiene de tabla paramétrica)

Validaciones sobre el input:

- 1. Debe coincidir la CUIT con el campo correspondiente segun el tipo de agente del usuario conectado.
	- a. Si se conectó un importador/exportador, la CUIT del Importador debe ser igual a la CUIT de la empresa con la que se esta operando.
	- b. Si se conectó un despachante, la CUIT del Despachante debe ser igual a la CUIT de la empresa con la que se esta operando.
- 2. Se debe declarar la CUIT del Importador y/o la CUIT del despachante.
- 3. Se valida que las CUIT informadas, sean CUITs válidas (formato físico).
- 4. Las Fecha Desde y Hasta deben ser informadas.
- 5. La Fecha Desde debe ser menor o igual a la Fecha Hasta.
- 6. El rango entre ambas fechas no puede superar los diez días corridos
- 7. Que exista el indicador de Ratificación. Conjunto de valores permitidos ('S', 'N', 'NU', 'SN')

#### **Estructura del método**

#### Mensaje de entrada <soap:Envelope xmlns:ar="Ar.Gob.Afip.Dga.MOA.Ws.Wconsdepositariofiel"> <soap:Header/> <soap:Body> <ar:ConsultarLegajoRatificacion> <ar:argWSAutenticacionEmpresa> <ar:Token>String</ar:Token> <ar:Sign>String</ar:Sign> <ar:CuitEmpresaConectada>String</ar:CuitEmpresaConectada> <ar:TipoAgente>String</ar:TipoAgente> <ar:Rol>String</ar:Rol> </ar:argWSAutenticacionEmpresa> <ar:inputLegajoRatificacion> <ar:CuitImportadorExportador>String</ar:CuitImportadorExportador> <ar:CuitDespachante>String</ar:CuitDespachante>

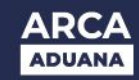

- <ar:FechaDesde>DateTime</ar:FechaDesde>
- <ar:FechaHasta>DateTime</ar:FechaHasta>

<ar:IndicadorRatificacion>String</ar:IndicadorRatificacion>

</ar:inputLegajoRatificacion> </ar:ConsultarLegajoRatificacion> </soap:Body> </soap:Envelope>

#### Mensaje de salida

- <soap:Envelope
- <soap:Body>
- <ConsultarLegajoRatificacionResponse xmlns="Ar.Gob.Afip.Dga.MOA.Ws.Wconsdepositariofiel">
- <ConsultarLegajoRatificacionResult>
- <Server>String</Server>
- <TimeStamp>DateTime</TimeStamp>
- <Resultado>
- <LegajoRatificacion>
- <IdLegajo>String</IdLegajo>
- <NroTicket>Number</NroTicket>
- <FechaEstado>DateTime</FechaEstado>
- <Estado>String</Estado>
- <CuitDeclarante>String</CuitDeclarante>
- <CuitImportadorExportador>String</CuitImportadorExportador>
- <CuitDepositario>String</CuitDepositario>
- <IndicadorRatificacion>String</IndicadorRatificacion>
- </LegajoRatificacion>
- </Resultado>
- <Errores/>

</ConsultarLegajoRatificacionResult> </ConsultarLegajoRatificacionResponse> </soap:Body> </soap:Envelope>

# **Parámetros de entrada**

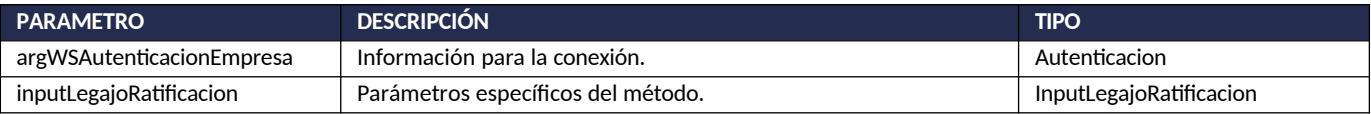

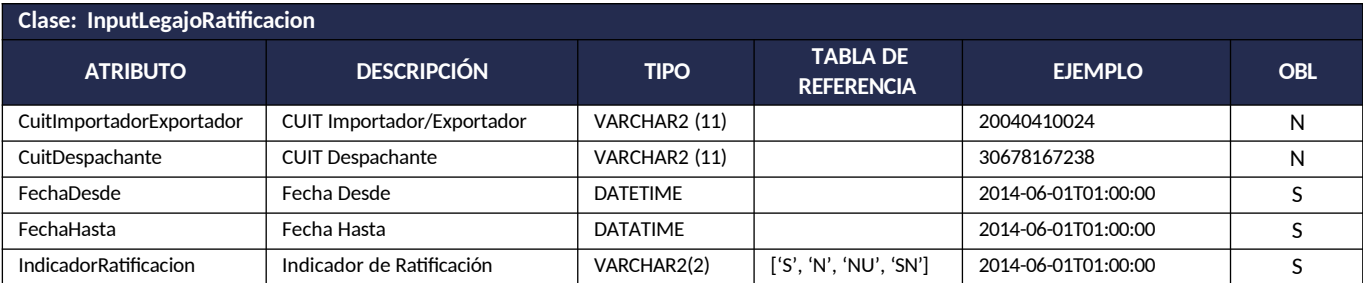

#### **Respuesta del método**

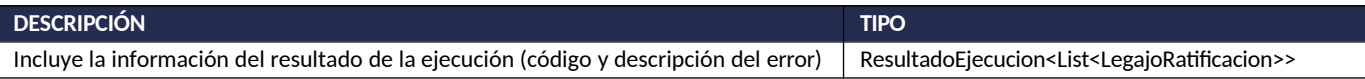

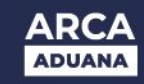

# **Ejemplo XML**

#### Entrada

- <soap:Envelope xmlns:ar="Ar.Gob.Afip.Dga.MOA.Ws.Wconsdepositariofiel">
- <soap:Header/>
- <soap:Body>
- <ar:ConsultarLegajoRatificacion>
- <ar:argWSAutenticacionEmpresa>
- <ar:Token>...</ar:Token>
- <ar:Sign>...</ar:Sign>
- <ar:CuitEmpresaConectada>20040410024</ar:CuitEmpresaConectada>
- <ar:TipoAgente>IMEX</ar:TipoAgente>
- <ar:Rol>IMEX</ar:Rol>
- </ar:argWSAutenticacionEmpresa>
- <ar:inputLegajoRatificacion>
- <ar:CuitImportadorExportador>20040410024</ar:CuitImportadorExportador>
- <ar:CuitDespachante>20076107379</ar:CuitDespachante>
- <ar:FechaDesde>2014-06-01T01:00:00</ar:FechaDesde>
- <ar:FechaHasta>2014-06-11T01:00:00</ar:FechaHasta>
- <ar:IndicadorRatificacion>S</ar:IndicadorRatificacion>

</ar:inputLegajoRatificacion> </ar:ConsultarLegajoRatificacion> </soap:Body> </soap:Envelope>

#### Salida

#### este en la posta de la posta de la posta de la posta de la posta de la posta de la posta de la posta de la pos<br>Body de la posta de la posta de la posta de la posta de la posta de la posta de la posta de la posta de la pos <soap:Envelope

<ConsultarLegajoRatificacionResponse xmlns="Ar.Gob.Afip.Dga.MOA.Ws.Wconsdepositariofiel">

- <ConsultarLegajoRatificacionResult>
- <Server>127.0.0.1</Server>
- <TimeStamp>2023-03-19T13:34:20.549382-03:00</TimeStamp>
- <Resultado>
- <LegajoRatificacion>
- <IdLegajo>11033REMO001726X</IdLegajo>
- <NroTicket>201100000000000099312881</NroTicket>
- <FechaEstado>2014-06-08T00:00:00</FechaEstado>
- <Estado>DIGI</Estado>
- <CuitDeclarante>20076107379</CuitDeclarante>
- <CuitImportadorExportador>20040410024</CuitImportadorExportador>
- <CuitDepositario>20076107379</CuitDepositario>
- <IndicadorRatificacion>S</IndicadorRatificacion>
- </LegajoRatificacion>
- </Resultado>
- <Errores/>

</ConsultarLegajoRatificacionResult> </ConsultarLegajoRatificacionResponse> </soap:Body> </soap:Envelope>

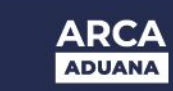

#### **04) Consulta de Documentos Pendientes de Respuesta**

#### **Descripción**

Método que consulta los documentos que se encuentran pendientes de respueta. Consideraciones respecto a la obligatoriedad de los parámetros:

La entidad de entrada InputDocPendienteRpta cuenta con los siguientes atributos:

- CUIT Despachante Numérico (11)
- Fecha Desde DateTime
- Fecha Hasta DatetTime
- Id Legajo Alfanumérico (16) corresponde al Identificador Externo de la Declaración

#### Validaciones sobre el input:

- 1. Debe coincidir la CUIT con el campo correspondiente segun el tipo de agente del usuario conectado.
	- a. Si se conectó un importador/exportador, la CUIT del Importador de la destinación (Id Legajo) debe ser igual a la CUIT de la empresa con la que se esta operando.
	- b. Si se conectó un despachante, la CUIT del Despachante de la destinación (Id Legajo) debe ser igual a la CUIT de la empresa con la que se esta operando.
- 2. Se debe declarar la CUIT del despachante, es un campo obligatorio
- 3. Se valida que la CUIT informada, sea una CUIT valida (formato)
- 4. Las Fecha Desde y Hasta deben ser informadas siempre y cuando no se haya informado el Id Legajo.
- 5. La Fecha Desde debe ser menor o igual a la Fecha Hasta.
- 6. El rango entre ambas fechas no puede superar los 183 días corridos (6 meses aproximadamente)
- 7. Exige cargar o nro de legajo o en su defecto el rango de fechas

# **Estructura del método**

Mensaje de entrada <soap:Envelope xmlns:ar="Ar.Gob.Afip.Dga.MOA.Ws.Wconsdepositariofiel"> <soap:Header/> <soap:Body> <ar:ConsultarDocPendienteRpta> <ar:argWSAutenticacionEmpresa> <ar:Token>String</ar:Token> <ar:Sign>String</ar:Sign> <ar:CuitEmpresaConectada>String</ar:CuitEmpresaConectada> <ar:TipoAgente>String</ar:TipoAgente> <ar:Rol>String</ar:Rol> </ar:argWSAutenticacionEmpresa> <ar:inputDocPendienteRpta> <ar:CuitDespachante>Number</ar:CuitDespachante> <ar:IdLegajo>String</ar:IdLegajo> </ar:inputDocPendienteRpta> </ar:ConsultarDocPendienteRpta>

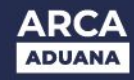

</soap:Body> </soap:Envelope>

#### Mensaje de salida

<soap:Envelope

- <soap:Body>
- <ConsultarDocPendienteRptaResponse xmlns="Ar.Gob.Afip.Dga.MOA.Ws.Wconsdepositariofiel">
- <ConsultarDocPendienteRptaResult>
- <Server>String</Server>
- <TimeStamp>DateTime</TimeStamp>
- <Resultado>
- <DocPendienteRpta>
- <IdLegajo>String</IdLegajo>
- <Codigo>String</Codigo>
- <NroTicket>Number</NroTicket>
- <Fecha>DateTime</Fecha>
- 
- <Pedido>String</Pedido>
- <Observaciones>Pedido del legajo</Observaciones>
- </DocPendienteRpta>
- </Resultado>
- <Errores/>

</ConsultarDocPendienteRptaResult> </ConsultarDocPendienteRptaResponse> </soap:Body> </soap:Envelope>

#### **Parámetros de entrada**

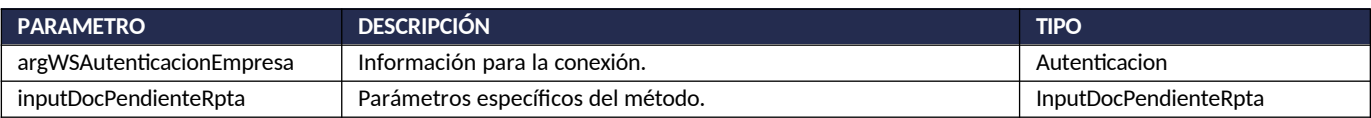

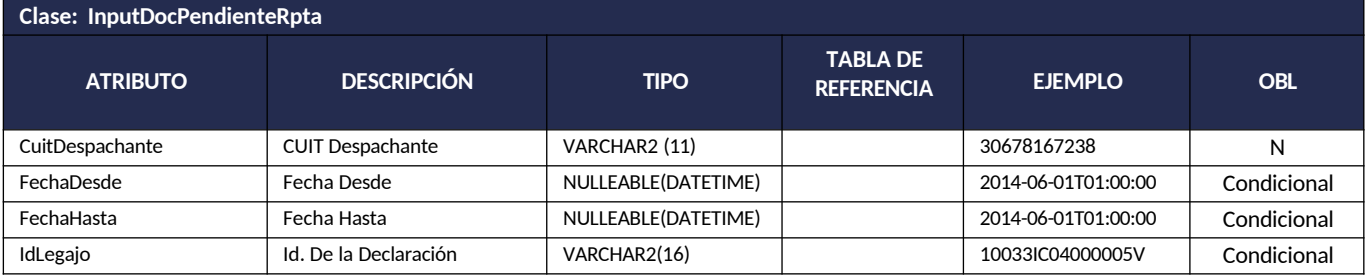

#### **Respuesta del método**

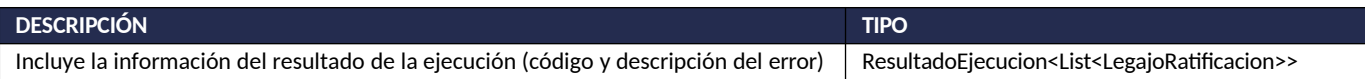

#### **Ejemplo XML**

Entrada

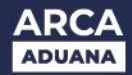

- <soap:Envelope xmlns:ar="Ar.Gob.Afip.Dga.MOA.Ws.Wconsdepositariofiel">
- <soap:Header/>
- <soap:Body>
- <ar:ConsultarDocPendienteRpta>
- <ar:argWSAutenticacionEmpresa>
- <ar:Token>.</ar:Token>
- <ar:Sign>.</ar:Sign>
- <ar:CuitEmpresaConectada>27220542942</ar:CuitEmpresaConectada>
- <ar:TipoAgente>DESP</ar:TipoAgente>
- <ar:Rol>DESP</ar:Rol>
- </ar:argWSAutenticacionEmpresa>
- <ar:inputDocPendienteRpta>
- <ar:CuitDespachante>27220542942</ar:CuitDespachante>
- <ar:IdLegajo>10033IC04000005V</ar:IdLegajo>

</ar:inputDocPendienteRpta> </ar:ConsultarDocPendienteRpta> </soap:Body> </soap:Envelope>

#### Salida

#### este en die staat van die stad van die stad van die stad van die stad van die stad van die stad van die stad v<br>Body van die stad van die stad van die stad van die stad van die stad van die stad van die stad van die stad v <soap:Envelope

- <ConsultarDocPendienteRptaResponse xmlns="Ar.Gob.Afip.Dga.MOA.Ws.Wconsdepositariofiel">
- <ConsultarDocPendienteRptaResult>
- <Server>127.0.0.1</Server>
- <TimeStamp>2023-03-21T12:25:30.4382056-03:00</TimeStamp>
- <Resultado>
- <DocPendienteRpta>
- <IdLegajo>10033IC04000005V</IdLegajo>
- <Codigo>000</Codigo>
- <NroTicket>0</NroTicket>
- <Fecha>2011-06-07T00:00:00</Fecha>
- <Pedido>RECLAMO 1</Pedido>
- <Observaciones>Pedido del legajo</Observaciones>
- </DocPendienteRpta>
- <DocPendienteRpta>
- <IdLegajo>10033IC04000005V</IdLegajo>
- <Codigo>001</Codigo>
- <NroTicket>201100000000000000666666</NroTicket>
- <Fecha>2011-06-07T00:00:00</Fecha>
- <Pedido>ORIGINAL</Pedido>
- <Observaciones>Pedido del legajo</Observaciones>
- </DocPendienteRpta>
- </Resultado>
- <Frrores/>

</ConsultarDocPendienteRptaResult> </ConsultarDocPendienteRptaResponse> </soap:Body> </soap:Envelope>

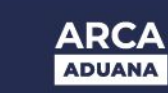

# **05) Consulta de Legajos por Inhabilitar**

### **Descripción**

Método que consulta los legajos por inhabilitar.

Consideraciones respecto a la obligatoriedad de los parámetros:

La entidad de entrada InputDocPendienteRpta cuenta con los siguientes atributos:

- CUIT Importador Numérico (11)
- CUIT Despachante Numérico (11)

#### Validaciones sobre el input:

- 1. Debe coincidir la CUIT con el campo correspondiente segun el tipo de agente del usuario conectado.
	- a. Si se conectó un importador/exportador, la CUIT del Importador de la destinación (Id Legajo) debe ser igual a la CUIT de la empresa con la que se esta operando.
	- b. Si se conectó un despachante, la CUIT del Despachante de la destinación (Id Legajo) debe ser igual a la CUIT de la empresa con la que se esta operando.
- 2. La CUIT del declarante es obligatoria.
- 3. La CUIT del importador es optativa.
- 4. Se valida que las CUITs informadas, sean CUITs validas (formato).

# **Estructura del método**

#### Mensaje de entrada

<soap:Envelope xmlns:ar="Ar.Gob.Afip.Dga.MOA.Ws.Wconsdepositariofiel"> <soap:Header/>

- <soap:Body>
- <ar:Token>String</ar:Token>
- <ar:Sign>String</ar:Sign>
- <ar:CuitEmpresaConectada>Number</ar:CuitEmpresaConectada>
- <ar:TipoAgente>String</ar:TipoAgente>
- <ar:Rol>String</ar:Rol>
- </ar:argWSAutenticacionEmpresa>
- <ar:inputLegajoxInhabilitar>
- <ar:CuitImportadorExportador>Number</ar:CuitImportadorExportador>
- <ar:CuitDespachante>Number</ar:CuitDespachante>
- </ar:inputLegajoxInhabilitar>

</ar:ConsultarLegajosPorInhabilitar>

</soap:Body> </soap:Envelope>

Mensaje de salida

<soap:Envelope

<ar:ConsultarLegajosPorInhabilitar> <ar:argWSAutenticacionEmpresa>

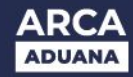

#### <soap:Body>

- <ConsultarLegajosPorInhabilitarResponse xmlns="Ar.Gob.Afip.Dga.MOA.Ws.Wconsdepositariofiel">
- <ConsultarLegajosPorInhabilitarResult>
- <Server>String</Server>
- <TimeStamp>Timestamp</TimeStamp>
- <Resultado>
- <LegajoxInhabilitar>
- <IdLegajo>String</IdLegajo>
- <Codigo>String</Codigo>
- <NroTicket>Number</NroTicket>
- <FechaRetiro>Datetime</FechaRetiro>
- <FechaPSAD xsi:nil="true"/>
- <FechaDigitalizacion xsi:nil="true"/>
- <FechaEstado>Datetime</FechaEstado>
- <IndicadorRatificacion>String</IndicadorRatificacion>
- </LegajoxInhabilitar>
- </Resultado>
- <Errores/>

</ConsultarLegajosPorInhabilitarResult> </ConsultarLegajosPorInhabilitarResponse> </soap:Body> </soap:Envelope>

#### **Parámetros de entrada**

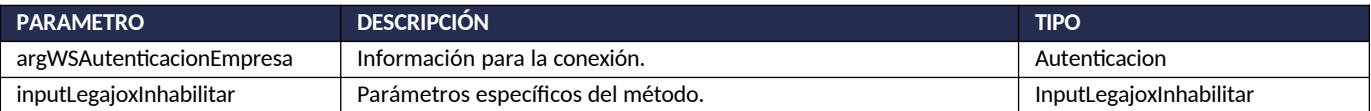

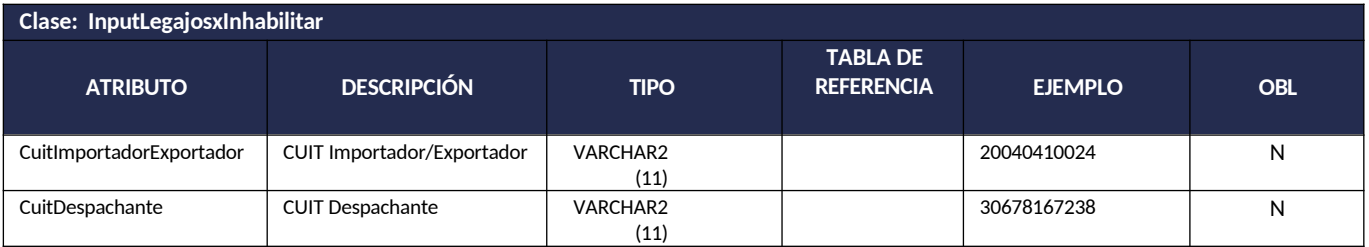

#### **Respuesta del método**

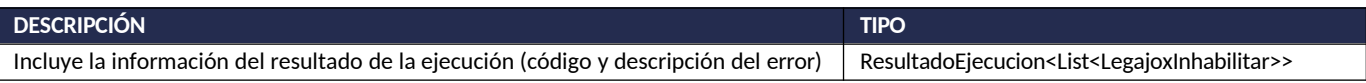

#### **Ejemplo XML**

#### Entrada

- <soap:Envelope xmlns:ar="Ar.Gob.Afip.Dga.MOA.Ws.Wconsdepositariofiel">
- <soap:Header/>

<soap:Body>

<ar:ConsultarLegajosPorInhabilitar> <ar:argWSAutenticacionEmpresa>

<ar:Token>...</ar:Token>

- <ar:Sign>...</ar:Sign>
- <ar:CuitEmpresaConectada>20040410024</ar:CuitEmpresaConectada>

<ar:TipoAgente>IMEX</ar:TipoAgente>

<ar:Rol>IMEX</ar:Rol>

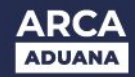

- </ar:argWSAutenticacionEmpresa>
- <ar:inputLegajoxInhabilitar>
- <ar:CuitImportadorExportador>20040410024</ar:CuitImportadorExportador>
- <ar:CuitDespachante>27220542942</ar:CuitDespachante>
- </ar:inputLegajoxInhabilitar>
- </ar:ConsultarLegajosPorInhabilitar>

</soap:Body> </soap:Envelope>

#### Salida

- <soap:Envelope
- <soap:Body>
- <ConsultarLegajosPorInhabilitarResponse xmlns="Ar.Gob.Afip.Dga.MOA.Ws.Wconsdepositariofiel">
- <ConsultarLegajosPorInhabilitarResult>
- <Server>127.0.0.1</Server>
- <TimeStamp>2023-05-19T14:15:19.8459205-03:00</TimeStamp>
- <Resultado>
- <LegajoxInhabilitar>
- <IdLegajo>12033EC09000001U</IdLegajo>
- <Codigo>DIEN</Codigo>
- <NroTicket>0</NroTicket>
- <FechaRetiro>2016-08-15T00:00:00</FechaRetiro>
- <FechaPSAD xsi:nil="true"/>
- <FechaDigitalizacion xsi:nil="true"/>
- <FechaEstado>2016-08-09T12:46:22</FechaEstado>
- <IndicadorRatificacion>-</IndicadorRatificacion>
- </LegajoxInhabilitar>
- </Resultado>
- <Errores/>

</ConsultarLegajosPorInhabilitarResult> </ConsultarLegajosPorInhabilitarResponse> </soap:Body> </soap:Envelope>

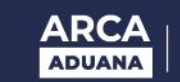

# **06) Consulta de Estado del Legajo**

### **Descripción**

Método que consulta el estado del legajo. Consideraciones respecto a la obligatoriedad de los parámetros:

La entidad de entrada InputDocPendienteRpta cuenta con los siguientes atributos:

- Cuit Importador/Exportador Numérico (11) ('pCuit\_imp\_exp')
- Cuit Declarante Numérico (11) ('pCuit\_declarante')
- Fecha Desde Date
- Fecha Hasta Date
- Estado Alfanumérico (4)
- Aduana Alfanumérico (3)
- Indicador de Ratificación Alfanumérico (1)

Validaciones sobre el input:

- 1. Debe coincidir la CUIT con el campo correspondiente segun el TAGE del usuario conectado
	- a. Si se conectó un IMEX o IECO => la CUIT del Importador debe ser = a la CUIT de la empresa con la que se esta operando
	- b. Si se conectó un DESP o USUD => la CUIT del Despachante debe ser = a la CUIT de la empresa con la que se esta operando
- 2. Puede no estar declarada la CUIT correspondiente al otro operador de comercio que no corresponde al TAGE conectado
- 3. Para IMEX/IEOC la CUIT del declarante (despachante) puede no estar informada
- 4. Para DESP/USUD la CUIT del importador/exportador puede no estar informada
- 5. Para ADUA alguna de las dos o ambas CUITs deben ser declaradas
- 6. Se valida que las CUITs informadas, sean CUITs validas (formato)
- 7. Fecha Desde y Hasta deben ser siempre informadas
- 8. Fecha Desde debe ser menor o igual a la Fecha Hasta
- 9. El rango entre ambas fechas no puede superar los quince días corridos
- 10. Que exista el indicador de Ratificación dentro del conjunto [S, N, NU, SN]

#### **Estructura del método**

#### Mensaje de entrada

<soap:Envelope xmlns:ar="Ar.Gob.Afip.Dga.MOA.Ws.Wconsdepositariofiel">

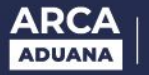

<soap:Header/>

<soap:Body> <ar:ConsultarEstadoDelLegajo> <ar:argWSAutenticacionEmpresa> <ar:Token>String</ar:Token> <ar:Sign>String</ar:TipoAgente> <ar:CuitEmpresaConectada>Number</ar:CuitEmpresaConectada> <ar:TipoAgente>String</ar:TipoAgente> <ar:Rol>String</ar:Rol> </ar:argWSAutenticacionEmpresa> <ar:inputEstadoLegajo> <ar:CuitImportadorExportador>Number</ar:CuitImportadorExportador> <ar:CuitDespachante>Number</ar:CuitDespachante> <ar:FechaDesde>Date</ar:FechaDesde> <ar:FechaHasta>Date</ar:FechaHasta> <ar:EstadoLegajo>String</ar:EstadoLegajo> <ar:Aduana>String</ar:Aduana> <ar:IndicadorRatificacion>String</ar:IndicadorRatificacion> </ar:inputEstadoLegajo> </ar:ConsultarEstadoDelLegajo> </soap:Body> </soap:Envelope>

Mensaje de salida

<soap:Envelope xmlns:soap="http://www.w3.org/2003/05/soap-envelope" xmlns:xsi="http://www.w3.org/2001/XMLSchema-instance" xmlns:xsd="http://www.w3.org/2001/XMLSchema">

<soap:Body>

<ConsultarEstadoDelLegajoResponse xmlns="Ar.Gob.Afip.Dga.MOA.Ws.Wconsdepositariofiel">

- <ConsultarEstadoDelLegajoResult>
- <Server>String</Server>
- <TimeStamp>Timestamp</TimeStamp>

<Resultado>

- <EstadoLegajo>
- <IdLegajo>String</IdLegajo>

<CodAduanaOperacion>String</CodAduanaOperacion>

<DescAduanaOperacion>String</DescAduanaOperacion>

<FechaEstado>Date</FechaEstado>

<CuitDeclarante>Number</CuitDeclarante>

<IndicadorRatificacion>String</IndicadorRatificacion>

</EstadoLegajo>

</Resultado>

<Errores/>

</ConsultarEstadoDelLegajoResult>

</ConsultarEstadoDelLegajoResponse>

</soap:Body>

</soap:Envelope>

#### **Parámetros de entrada**

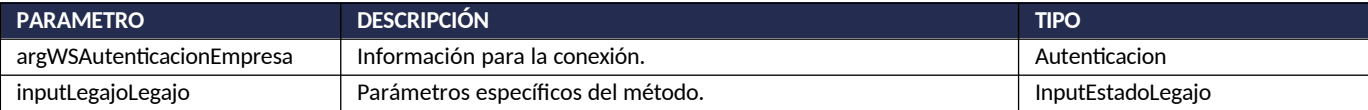

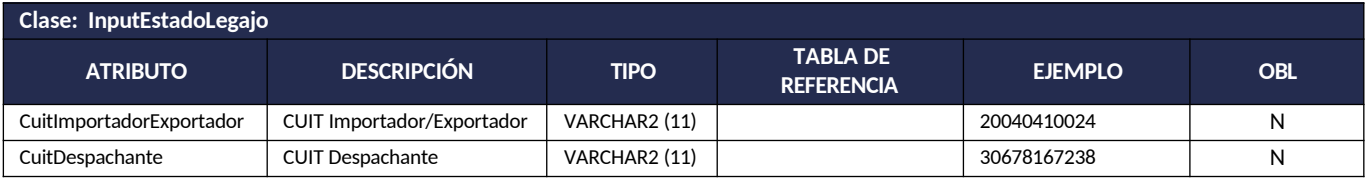

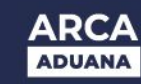

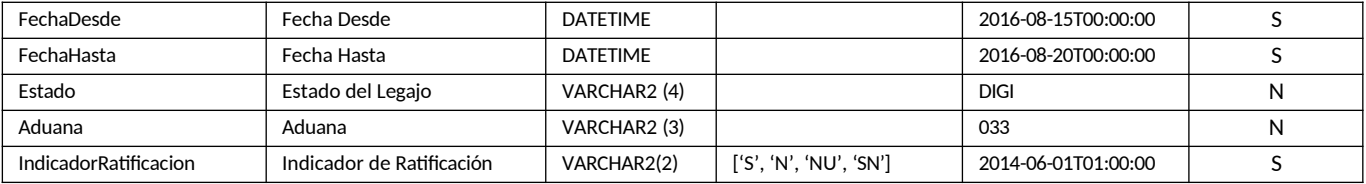

### **Respuesta del método**

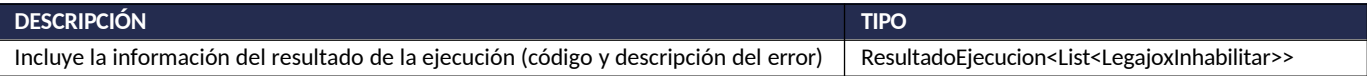

# **Ejemplo XML**

#### Entrada

<soap:Envelope xmlns:ar="Ar.Gob.Afip.Dga.MOA.Ws.Wconsdepositariofiel">

- <soap:Header/>
- <soap:Body>
- <ar:ConsultarEstadoDelLegajo>
- <ar:argWSAutenticacionEmpresa>
- <ar:Token>...</ar:Token>
- <ar:Sign>...</ar:Sign>
- <ar:CuitEmpresaConectada>20040410024</ar:CuitEmpresaConectada>
- <ar:TipoAgente>IMEX</ar:TipoAgente>
- <ar:Rol>IMEX</ar:Rol>
- </ar:argWSAutenticacionEmpresa>
- <ar:inputEstadoLegajo>
- <ar:CuitImportadorExportador>20040410024</ar:CuitImportadorExportador>
- <ar:CuitDespachante>12345678989</ar:CuitDespachante>
- <ar:FechaDesde>2009-11-15T01:00:00</ar:FechaDesde>
- <ar:FechaHasta>2009-11-25T01:00:00</ar:FechaHasta>
- <ar:EstadoLegajo>DIGI</ar:EstadoLegajo>
- <ar:Aduana>033</ar:Aduana>
- <ar:IndicadorRatificacion>S</ar:IndicadorRatificacion>
- </ar:inputEstadoLegajo>
- </ar:ConsultarEstadoDelLegajo>

</soap:Body> </soap:Envelope>

#### Salida

- <soap:Envelope
- <soap:Body>
- <ConsultarEstadoDelLegajoResponse xmlns="Ar.Gob.Afip.Dga.MOA.Ws.Wconsdepositariofiel">
- <ConsultarEstadoDelLegajoResult>
- <Server>127.0.0.1</Server>
- <TimeStamp>2023-05-19T14:09:12.272839-03:00</TimeStamp>
- <Resultado>
- <EstadoLegajo>
- <IdLegajo>00033EC01000097B</IdLegajo>
- <CodAduanaOperacion>033</CodAduanaOperacion>
- <DescAduanaOperacion>LA PLATA</DescAduanaOperacion>
- <FechaEstado>2009-11-20T00:00:00</FechaEstado>
- <CuitDeclarante>12345678989</CuitDeclarante>
- <IndicadorRatificacion>S</IndicadorRatificacion>
- </EstadoLegajo>

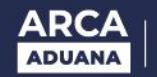

<EstadoLegajo>

- <IdLegajo>04033EC01000048B</IdLegajo>
- <CodAduanaOperacion>033</CodAduanaOperacion>
- <DescAduanaOperacion>LA PLATA</DescAduanaOperacion>
- <FechaEstado>2009-11-22T00:00:00</FechaEstado>
- <CuitDeclarante>12345678989</CuitDeclarante>
- <IndicadorRatificacion>S</IndicadorRatificacion>
- </EstadoLegajo>
- </Resultado>
- <Errores/>

</ConsultarEstadoDelLegajoResult> </ConsultarEstadoDelLegajoResponse> </soap:Body> </soap:Envelope>

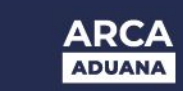

# **07) Consulta Historial del Legajo**

# **Descripción**

Método que consulta el historial del legajo.

Consideraciones respecto a la obligatoriedad de los parámetros:

La entidad de entrada InputDocPendienteRpta cuenta con los siguientes atributos:

Identificador del legajo

Alfanumérico (16) Validaciones

#### Sobre el input:

- 1. Debe coincidir la CUIT de la empresa conectada del usuario de conexión con el campo correspondiente a los campos CUITs del legajo (según el TAGE del usuario de conexión)
	- a. Si se conectó un IMEX o IECO => la CUIT del Importador del legajo debe ser = a la CUIT de la empresa con la que se esta operando.
	- b. Si se conectó un DESP o USUD => la CUIT del Despachante del legajo debe ser = a la CUIT de la empresa con la que se esta operando
	- c. Para ADUA no realiza la validación sobre las CUITs del legajo
- 2. El Identificador del legajo debe estar declarado y además debe tener el formato de cualquier destinación válido

# **Estructura del método**

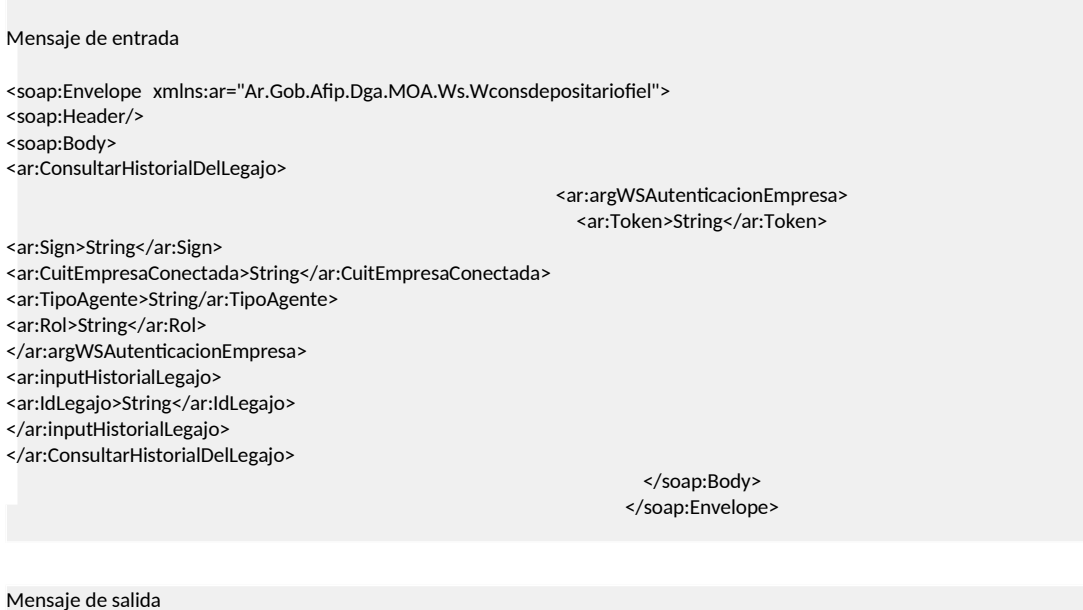

<soap:Envelope <soap:Body>

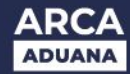

- <ConsultarHistorialDelLegajoResponse xmlns="Ar.Gob.Afip.Dga.MOA.Ws.Wconsdepositariofiel">
- <ConsultarHistorialDelLegajoResult>
- <Server>String</Server>
- <TimeStamp>Timestamp</TimeStamp>
- <Resultado>
- <HistorialLegajo>
- <IdLegajo>String</IdLegajo>
- <Estado>String</Estado>
- <NroTicket>Number</NroTicket>
- <FechaEstado>Date</FechaEstado>
- <CuitDeclarante>String</CuitDeclarante>
- <CuitImportadorExportador>String</CuitImportadorExportador>
- <CuitDepositario>String</CuitDepositario>
- <FechaOficializacion>Date</FechaOficializacion>
- <DocAdicional>String</DocAdicional>
- <AutorizacionRetiro>String</AutorizacionRetiro>
- <CodigoAduanaOperacion>String</CodigoAduanaOperacion>
- <DescAduanaOperacion>String</DescAduanaOperacion>
- <IndicadorRegistroValido>String</IndicadorRegistroValido>
- <MotivoDenegatoria>String</MotivoDenegatoria>
- <FechaAceptacionPSAD>Date</ FechaAceptacionPSAD>
- <Observaciones>String</Observaciones>
- <IndicadorPSAD>String</IndicadorPSAD>
- <IndicadorIncumplRetiro>String</IndicadorIncumplRetiro>
- <IndicadorIncumplPSAD>String</IndicadorIncumplPSAD>
- <IndicadorIncumplDigi>String</IndicadorIncumplDigi>
- <CodigoSeguridad>-</CodigoSeguridad>
- <MotivoReserva>String</MotivoReserva>
- <IndicadorRatificacion>String</IndicadorRatificacion>
- </HistorialLegajo>
- </Resultado>
- <Errores/>

</ConsultarHistorialDelLegajoResult> </ConsultarHistorialDelLegajoResponse> </soap:Body> </soap:Envelope>

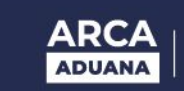

### **Parámetros de entrada**

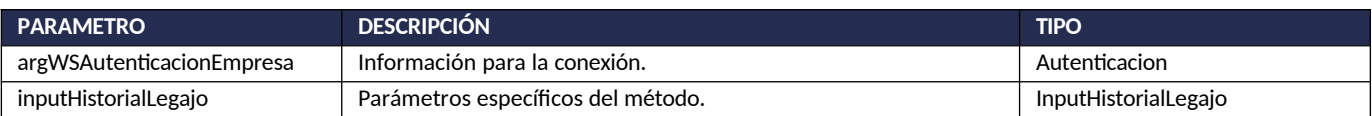

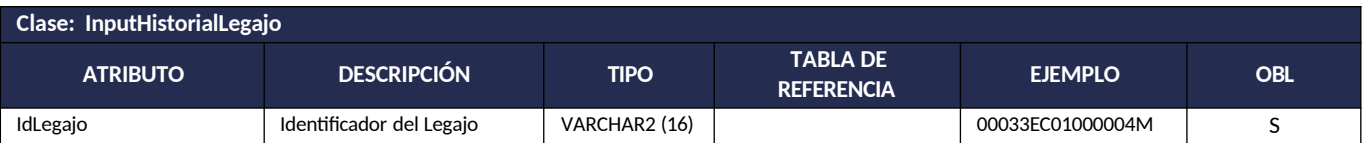

#### **Respuesta del método**

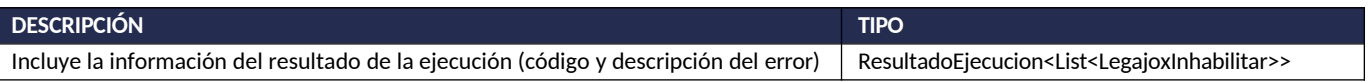

#### **Ejemplo XML**

#### Entrada

<soap:Envelope xmlns:ar="Ar.Gob.Afip.Dga.MOA.Ws.Wconsdepositariofiel">

<soap:Header/>

<soap:Body>

- <ar:ConsultarHistorialDelLegajo>
- <ar:argWSAutenticacionEmpresa>

<ar:Token>...</ar:Token>

<ar:Sign>...</ar:Sign>

- <ar:CuitEmpresaConectada>20040410024</ar:CuitEmpresaConectada>
- <ar:TipoAgente>IMEX</ar:TipoAgente>
- <ar:Rol>IMEX</ar:Rol>
- </ar:argWSAutenticacionEmpresa>
- <ar:inputHistorialLegajo>
- <ar:IdLegajo>00033EC01000004M</ar:IdLegajo>

</ar:inputHistorialLegajo>

</ar:ConsultarHistorialDelLegajo>

</soap:Body> </soap:Envelope>

#### Salida

#### <soap:Envelope

<soap:Body>

- <ConsultarHistorialDelLegajoResponse xmlns="Ar.Gob.Afip.Dga.MOA.Ws.Wconsdepositariofiel">
- <ConsultarHistorialDelLegajoResult>
- <Server>127.0.0.1</Server>
- <TimeStamp>2023-06-01T12:03:07.8931915-03:00</TimeStamp>

<Resultado>

- <HistorialLegajo>
- <IdLegajo>00033EC01000004M</IdLegajo>
- <Estado>DIGITALIZADO</Estado>
- <NroTicket>0</NroTicket>
- <FechaEstado>2009-10-18T00:00:00</FechaEstado>
- <CuitDeclarante>12345678989</CuitDeclarante>
- <CuitImportadorExportador>20040410024</CuitImportadorExportador>

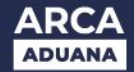

- <CuitDepositario>-</CuitDepositario>
- <FechaOficializacion>2009-01-11T00:00:00</FechaOficializacion>
- <DocAdicional>LEGAJO COMPLETO</DocAdicional>
- <AutorizacionRetiro>-</AutorizacionRetiro>
- <CodigoAduanaOperacion>033</CodigoAduanaOperacion>
- <DescAduanaOperacion>LA PLATA</DescAduanaOperacion>
- <IndicadorRegistroValido>S</IndicadorRegistroValido>
- <MotivoDenegatoria>-</MotivoDenegatoria>
- <FechaAceptacionPSAD xsi:nil="true"/>
- <Observaciones>-</Observaciones>
- <IndicadorPSAD>-</IndicadorPSAD>
- <IndicadorIncumplRetiro>-</IndicadorIncumplRetiro>
- <IndicadorIncumplPSAD>-</IndicadorIncumplPSAD>
- <IndicadorIncumplDigi>-</IndicadorIncumplDigi>
- <CodigoSeguridad>-</CodigoSeguridad>
- <MotivoReserva>-</MotivoReserva>
- <IndicadorRatificacion>-</IndicadorRatificacion>
- </HistorialLegajo>
- </Resultado>
- <Errores/>

</ConsultarHistorialDelLegajoResult> </ConsultarHistorialDelLegajoResponse> </soap:Body> </soap:Envelope>

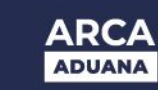

# **08) Consulta Documentacion Adicional no Digitalizada**

# **Descripción**

Método que consulta la documentación adicional no digitalizada.

Consideraciones respecto a la obligatoriedad de los parámetros:

La entidad de entrada InputDocPendienteRpta cuenta con los siguiente atributos:

- Cuit Importador/Exportador Numerico (11)
- Cuit Declarante Numerico (11)
- Fecha Desde [dd/mm/aaaa] Alfanumérico (10) con formato de fecha (dd/mm/yyyy)
- Fecha Hasta [dd/mm/aaaa] Alfanumérico (10) con formato de fecha (dd/mm/yyyy)

### Validaciones sobre el input:

- 1. Debe coincidir la CUIT con el campo correspondiente segun el TAGE del usuario conectado
	- a. Si se conectó un IMEX o IECO => la CUIT del Importador debe ser = a la CUIT de la empresa con la que se esta operando
	- b. Si se conectó un DESP o USUD => la CUIT del Despachante debe ser = a la CUIT de la empresa con la que se esta operando
- 2. La CUIT del declarante (despachante) es siempre obligatoria
- 3. Para DESP/USUD la CUIT del importador/exportador puede no estar informada
- 4. Para ADUA la CUIT del importador/exportador puede no estar informada
- 5. Se valida que las CUITs informadas, sean CUITs validas (formato)
- 6. Fecha Desde y Hasta deben ser siempre informadas
- 7. Fecha Desde debe ser menor o igual a la Fecha Hasta
- 8. El rango entre ambas fechas no puede superar los quince días corridos

# **Estructura del método**

#### Mensaje de entrada

<soap:Envelope xmlns:ar="Ar.Gob.Afip.Dga.MOA.Ws.Wconsdepositariofiel">

<soap:Header/>

<soap:Body>

<ar:ConsultarDocNoDigitalizada>

<ar:argWSAutenticacionEmpresa> <ar:Token>String</ar:Token>

- <ar:CuitEmpresaConectada>String</ar:CuitEmpresaConectada>
- <ar:TipoAgente>String</ar:TipoAgente>
- <ar:Rol>String</ar:Rol>
- </ar:argWSAutenticacionEmpresa>
- <ar:inputDocAdicNoDigit>
- <ar:CuitImportadorExportador>String</ar:CuitImportadorExportador>
- <ar:CuitDespachante>String</ar:CuitDespachante>
- <ar:FechaDesde>Date</ar:FechaDesde>
- <ar:FechaHasta>Date</ar:FechaHasta> </ar:inputDocAdicNoDigit>

<sup>&</sup>lt;ar:Sign>String</ar:Sign>

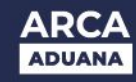

</ar:ConsultarDocNoDigitalizada> </soap:Body> </soap:Envelope>

#### Mensaje de salida

- <soap:Envelope
- <soap:Body>
- <ConsultarDocNoDigitalizadaResponse xmlns="Ar.Gob.Afip.Dga.MOA.Ws.Wconsdepositariofiel">
- <ConsultarDocNoDigitalizadaResult>
- <Server>String</Server>
- <TimeStamp>Timestamp</TimeStamp>
- <Resultado>
- <DocAdicNoDigit>
- <IdLegajo>String</IdLegajo>
- <Estado>String</Estado>
- <NroTicket>Number</NroTicket>
- <FechaEstado>Datetime</FechaEstado>
- <IndicadorPSAD>String</IndicadorPSAD>
- <CuitDepositario>String</CuitDepositario>
- 
- </DocAdicNoDigit> </Resultado>
- 
- <Errores/>

</ConsultarDocNoDigitalizadaResult> </ConsultarDocNoDigitalizadaResponse> </soap:Body> </soap:Envelope>

#### **Parámetros de entrada**

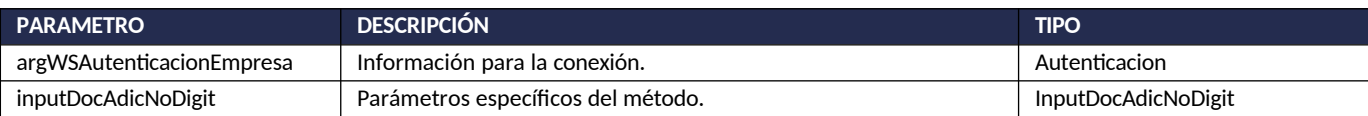

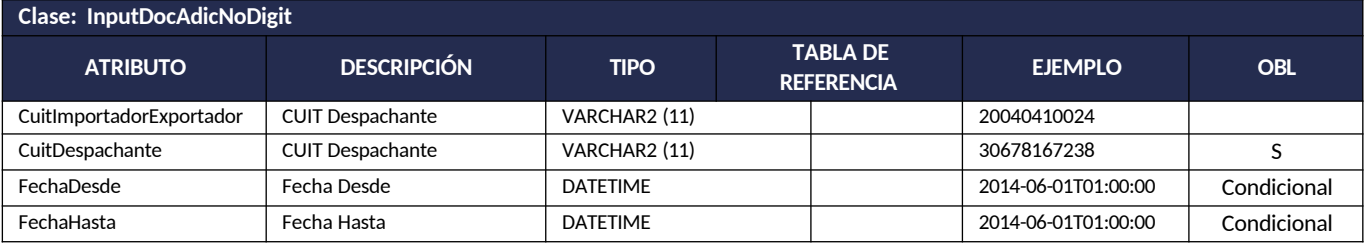

#### **Respuesta del método**

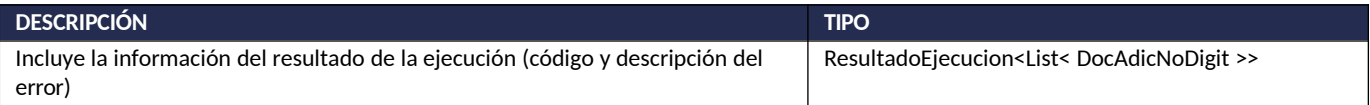

#### **Ejemplo XML**

#### Entrada

<soap:Envelope xmlns:soap="" xmlns:ar="Ar.Gob.Afip.Dga.MOA.Ws.Wconsdepositariofiel">

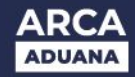

- <soap:Header/>
- <soap:Body>
- <ar:ConsultarDocNoDigitalizada>
- <ar:argWSAutenticacionEmpresa>
- <ar:Token>...</ar:Token>
- <ar:Sign>...</ar:Sign>
- <ar:CuitEmpresaConectada>20040410024</ar:CuitEmpresaConectada>
- <ar:TipoAgente>IMEX</ar:TipoAgente>
- <ar:Rol>IMEX</ar:Rol>
- </ar:argWSAutenticacionEmpresa>
- <ar:inputDocAdicNoDigit>
- <ar:CuitImportadorExportador>20040410024</ar:CuitImportadorExportador>
- <ar:CuitDespachante>20004273843</ar:CuitDespachante>
- <ar:FechaDesde>2011-09-10T01:00:00</ar:FechaDesde>
- <ar:FechaHasta>2011-09-20T01:00:00</ar:FechaHasta>
- </ar:inputDocAdicNoDigit>
- </ar:ConsultarDocNoDigitalizada>

</soap:Body> </soap:Envelope>

#### Salida

#### <soap:Envelope

- <soap:Body>
- <ConsultarDocNoDigitalizadaResponse xmlns="Ar.Gob.Afip.Dga.MOA.Ws.Wconsdepositariofiel">
- <ConsultarDocNoDigitalizadaResult>
- <Server>127.0.0.1</Server>
- <TimeStamp>2023-06-19T14:38:23.8231318-03:00</TimeStamp>
- <Resultado>
- <DocAdicNoDigit>
- <IdLegajo>09033ZFI5000005G</IdLegajo>
- <Estado>ENDO</Estado>
- <NroTicket>201100000000000000016576</NroTicket>
- <FechaEstado>2011-09-15T15:45:03</FechaEstado>
- <IndicadorPSAD>S</IndicadorPSAD>
- <CuitDepositario>20004273843</CuitDepositario>
- </DocAdicNoDigit>
- </Resultado>
- <Errores/>

</ConsultarDocNoDigitalizadaResult> </ConsultarDocNoDigitalizadaResponse> </soap:Body> </soap:Envelope>

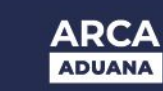

# **09) Consulta Devoluciones Pendientes de Respuesta**

# **Descripción**

Método que consulta las devoluciones pendientes de respuesta.

Consideraciones respecto a la obligatoriedad de los parámetros:

La entidad de entrada InputDocPendienteRpta cuenta con los siguientes atributos:

- CUIT Despachante Numerico (11)
- Fecha Desde DateTime
- Fecha Hasta DatetTime
- Id Legajo Alfanumérico (16) corresponde al Identificador Externo de la Declaración

Validaciones sobre el input:

- 1. Debe coincidir la CUIT con el campo correspondiente segun el tipo de agente del usuario conectado.
	- a. Si se conectó un importador/exportador, la CUIT del Importador de la destinación (Id Legajo) debe ser igual a la CUIT de la empresa con la que se esta operando.
	- b. Si se conectó un despachante, la CUIT del Despachante de la destinación (Id Legajo) debe ser igual a la CUIT de la empresa con la que se esta operando.
- 2. Se debe declarar la CUIT del despachante, es un campo obligatorio
- 3. Se valida que la CUIT informada, sea una CUIT valida (formato)
- 4. Las Fecha Desde y Hasta deben ser informadas siempre y cuando no se haya informado el Id Legajo.
- 5. La Fecha Desde debe ser menor o igual a la Fecha Hasta.
- 6. El rango entre ambas fechas no puede superar los 183 días corridos (6 meses aproximadamente)
- 7. Exige cargar o nro de legajo o en su defecto el rango de fechas

# **Estructura del método**

#### Mensaje de entrada

<soapenv:Envelope xmlns:ar="Ar.Gob.Afip.Dga.MOA.Ws.Wconsdepositariofiel">

- <soapenv:Header/>
- <soapenv:Body>
- <ar:ConsultarDevPendRpta>

<ar:argWSAutenticacionEmpresa> <ar:Token>String </ar:Token>

- <ar:Sign>String</ar:Sign>
- <ar:CuitEmpresaConectada>Number</ar:CuitEmpresaConectada>
- <ar:TipoAgente>String</ar:TipoAgente>
- <ar:Rol>String</ar:Rol>
- </ar:argWSAutenticacionEmpresa>
- <ar:inputDevolucionPendienteRpta> <ar:CuitDespachante>Number</ar:CuitDespachante>
- 
- <ar:FechaDesde>Date</ar:FechaDesde> <ar:FechaHasta>Date</ar:FechaHasta>
- <ar:IdLegajo>String</ar:IdLegajo>

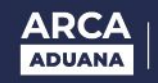

</ar:inputDevolucionPendienteRpta> </ar:ConsultarDevPendRpta> </soapenv:Body> </soapenv:Envelope>

#### Mensaje de salida

- <soap:Envelope
- <soap:Body>
- <ConsultarDevPendRptaResponse xmlns="Ar.Gob.Afip.Dga.MOA.Ws.Wconsdepositariofiel">
- <ConsultarDevPendRptaResult>
- <Server>String</Server>
- <TimeStamp>TimeStamp</TimeStamp>
- <Resultado>
- <DevolucionPendienteRpta>
- <IdLegajo>String</IdLegajo>
- <Codigo>String</Codigo>
- <NroTicket>Number</NroTicket>
- <Fecha>Date</Fecha>
- <Pedido>String</Pedido>
- <Observaciones>String</Observaciones>
- </DevolucionPendienteRpta>
- </Resultado>
- <Errores/>

</ConsultarDevPendRptaResult> </ConsultarDevPendRptaResponse> </soap:Body> </soap:Envelope>

### **Parámetros de entrada**

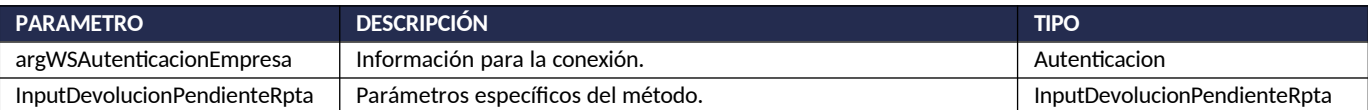

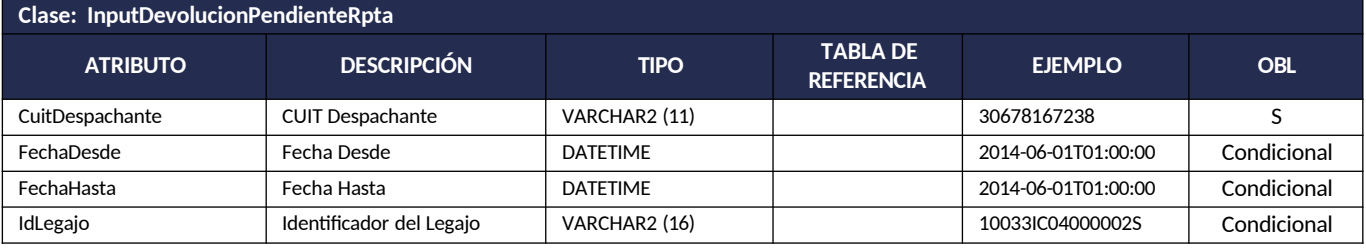

#### **Respuesta del método**

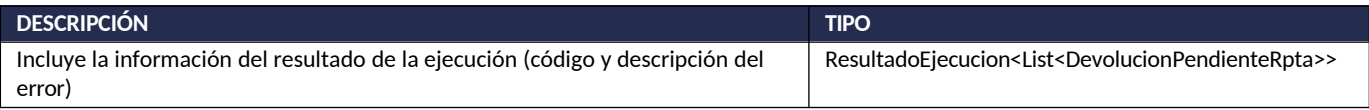

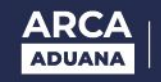

# **Ejemplo XML**

#### Entrada

<soapenv:Envelope xmlns:ar="Ar.Gob.Afip.Dga.MOA.Ws.Wconsdepositariofiel">

- <soapenv:Header/>
- <soapenv:Body>
- <ar:ConsultarDevPendRpta>
- <ar:argWSAutenticacionEmpresa>
- <ar:Token>...</ar:Token>
- <ar:Sign>...</ar:Sign>
- <ar:CuitEmpresaConectada>27220542942</ar:CuitEmpresaConectada>
- <ar:TipoAgente>DESP</ar:TipoAgente>
- <ar:Rol>DESP</ar:Rol>
- </ar:argWSAutenticacionEmpresa>
- <ar:inputDevolucionPendienteRpta>
- <ar:CuitDespachante>27220542942</ar:CuitDespachante>
- <ar:IdLegajo>10033IC04000002S</ar:IdLegajo>
- </ar:inputDevolucionPendienteRpta>
- </ar:ConsultarDevPendRpta>

</soapenv:Body> </soapenv:Envelope>

#### Salida

<soap:Envelope

<soap:Body>

<ConsultarDevPendRptaResponse xmlns="Ar.Gob.Afip.Dga.MOA.Ws.Wconsdepositariofiel">

<ConsultarDevPendRptaResult>

- <Server>127.0.0.1</Server>
- <TimeStamp>2023-06-20T11:02:52.0964389-03:00</TimeStamp>
- <Resultado>
- <DevolucionPendienteRpta>
- <IdLegajo>10033IC04000002S</IdLegajo>
- <Codigo>000</Codigo>
- <NroTicket>0</NroTicket>
- <Fecha>2011-06-07T00:00:00</Fecha>
- <Pedido>ORIGINAL</Pedido>
- <Observaciones>Pedido de devolucion</Observaciones>
- </DevolucionPendienteRpta>
- </Resultado>
- <Errores/>

</ConsultarDevPendRptaResult> </ConsultarDevPendRptaResponse> </soap:Body> </soap:Envelope>

# **ERRORES DE AUTENTICACIÓN**

A continuación, se informan los códigos de error específicos de la conexión que se retornan al usuario junto con su descripción. Estos códigos de error aplican a todos los métodos del web service.

Se recuerda que se retornan al usuario siempre el código de error y la descripción completa del mismo.

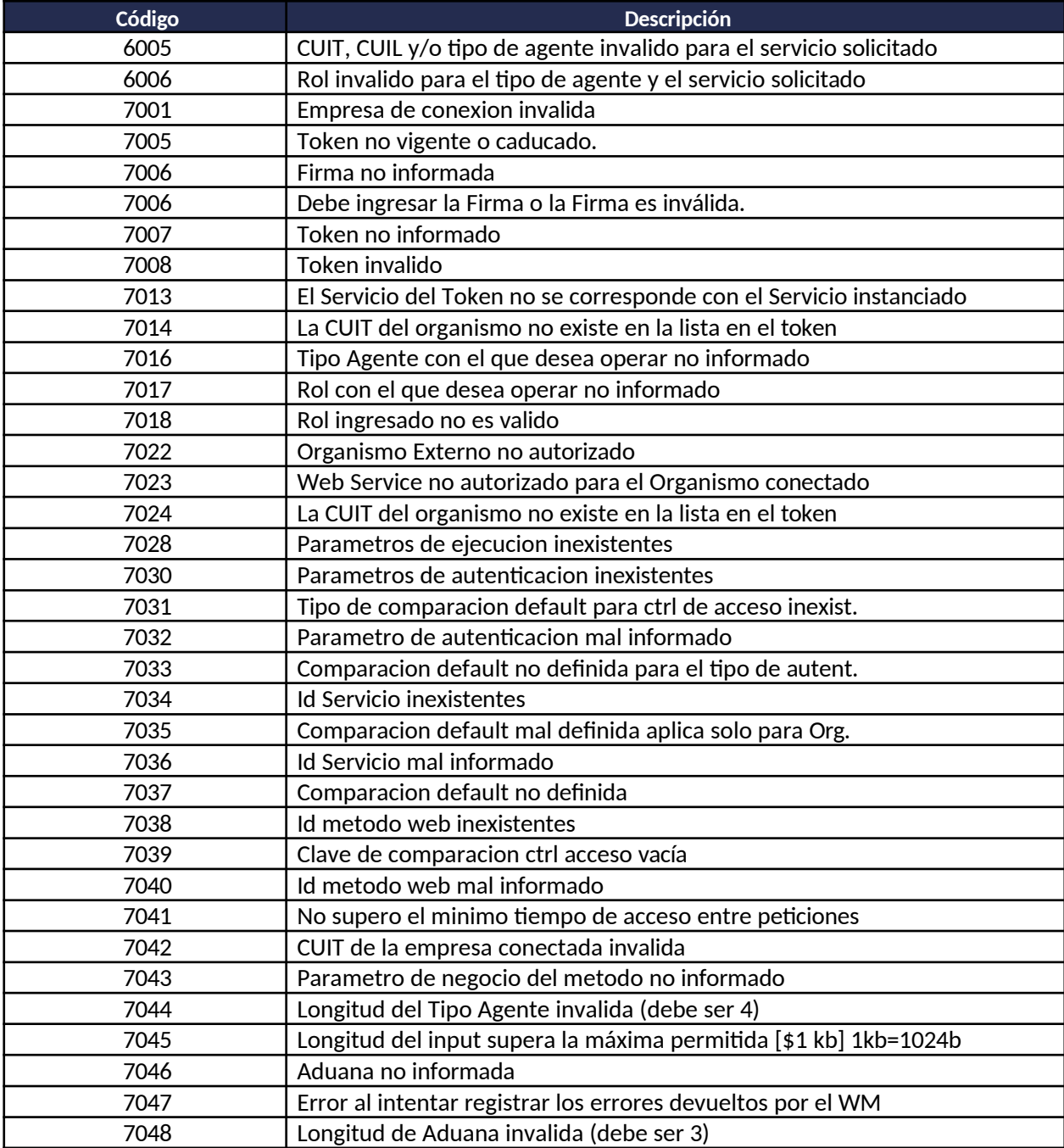

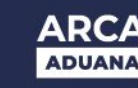

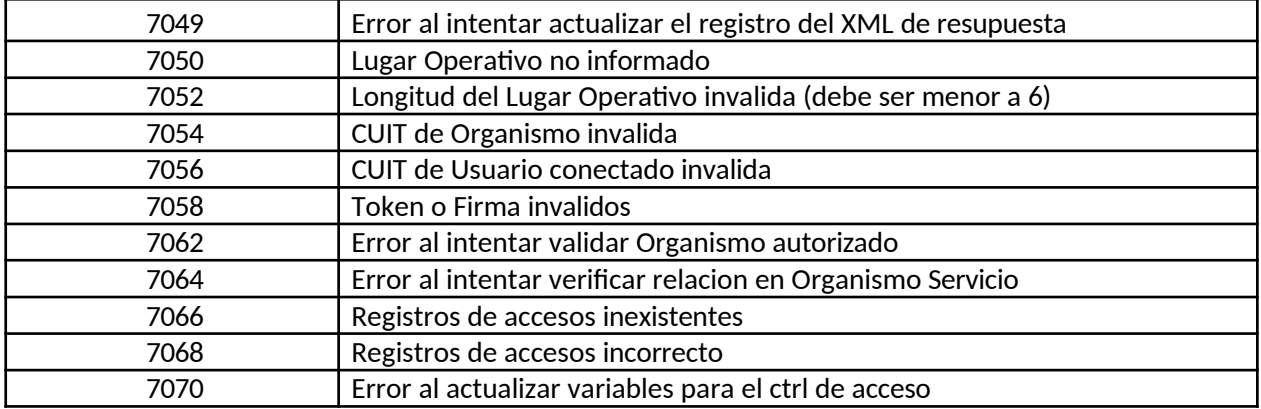